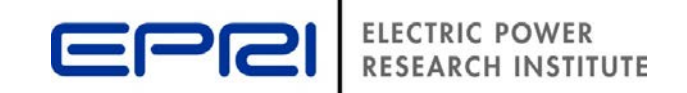

# **DRIVE and PowerClerk Interface Tool to Expedite DER Interconnection Screening Process**

**Nick Heine** Engineer II, System Studies Group, EPRI

> PV Symposium Albuquerque, NM; May 3rd, 2018

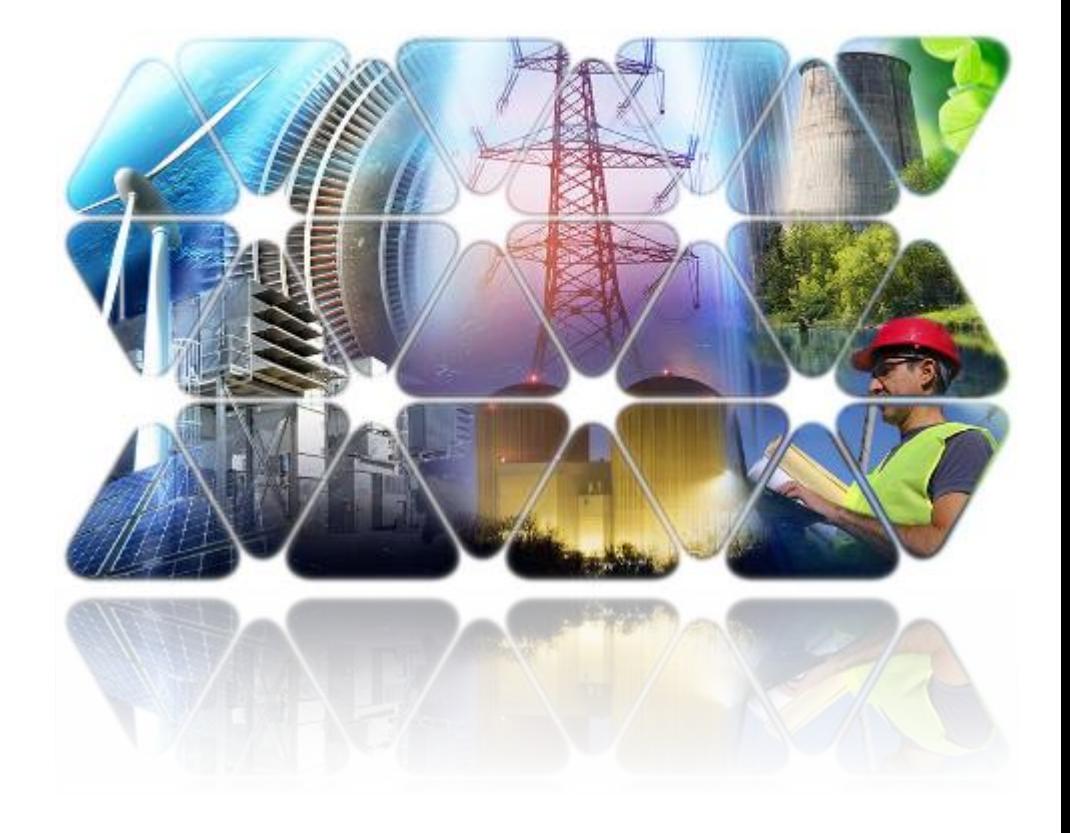

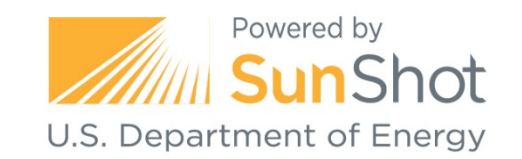

## **Agenda**

### **• Motivation**

PowerClerk – Clean Power

Research

- DRIVE EPRI
- Hosting Capacity
- **Example Process**
- The number of interconnection applications continues to rise
- Fast-track screening methods (15% rule) can be conservative or inaccurate
- Detailed impact studies require valuable time and resources

**Project Task:** Develop a platform to interface CPR's PowerClerk and EPRI's DRIVE tools to expedite the DER Interconnection screening process.

**DOE RFP Objective:** Reduce processing time to less than 1 week and cost to less than \$1000 per application

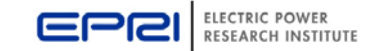

### **Interconnection Application Management**

- **Homegrown or Commercial Product**
- Public facing (web based/accessable)
- **Inform developers**
- Accommodate DER portfolios
- **Integrate planning and billing** tools
- **Automate screening practices**
- **Access application data**

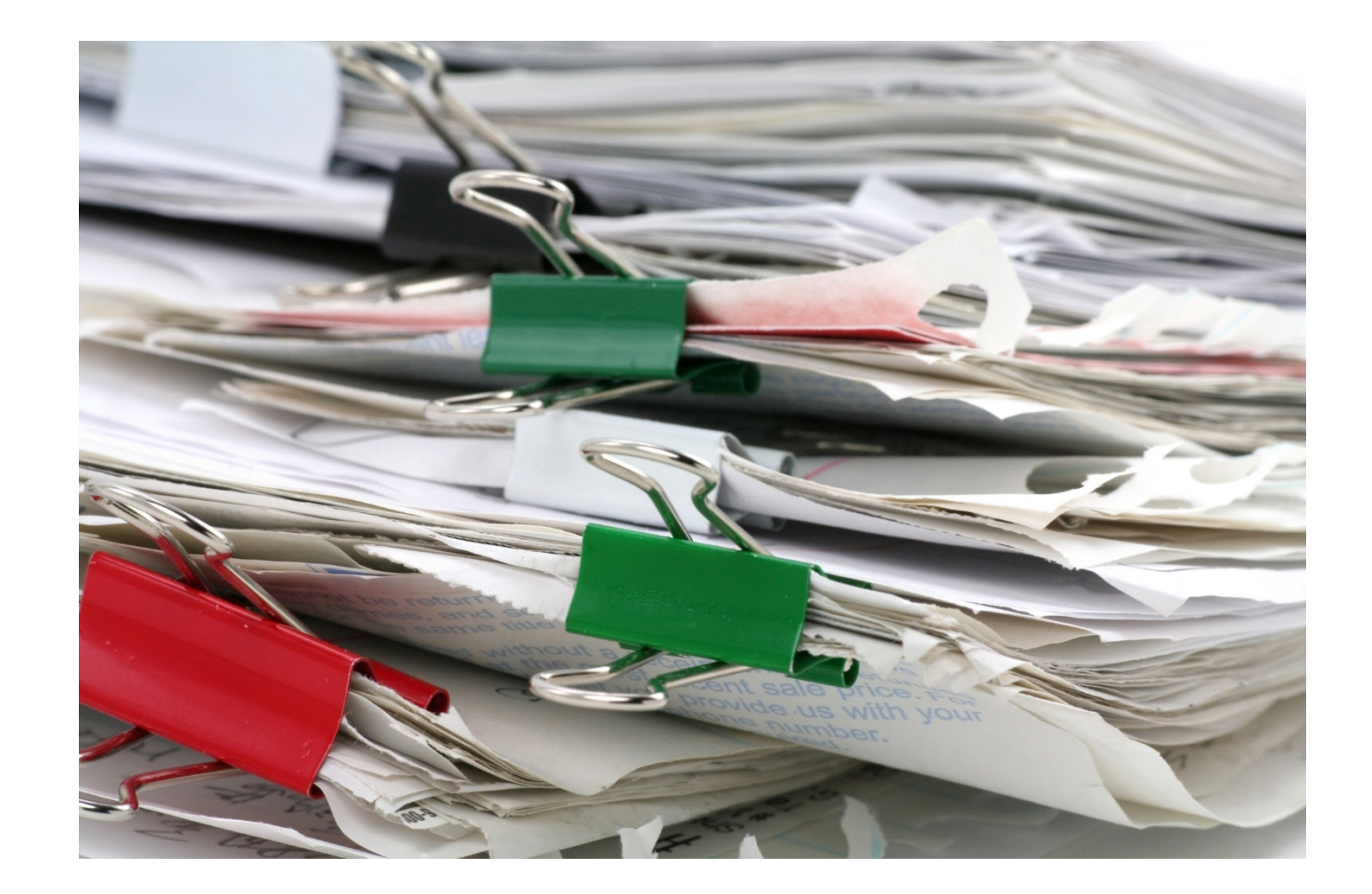

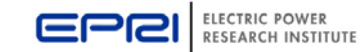

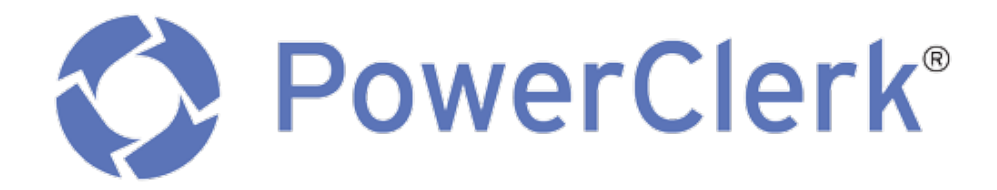

*Automating energy programs covering a broad range of DERs*

- **Over 40 electric utilities managing DER** interconnection and incentives
- **Enterprise-grade platform providing:** 
	- Flexible end-to-end form-driven workflow
	- Data accessibility
	- Integration across existing systems

EPRI partnered with Clean Power Research for the DOE SHINES project, but the process is applicable to any Interconnection Application Management system

© 2018 Clean Power Research

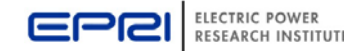

## **Primary Functionality of DRIVE**

## **- Calculating hosting capacity**

Hosting Capacity is the amount of DER that can be accommodated without adversely impacting power quality or reliability under current configurations and without requiring infrastructure upgrades.

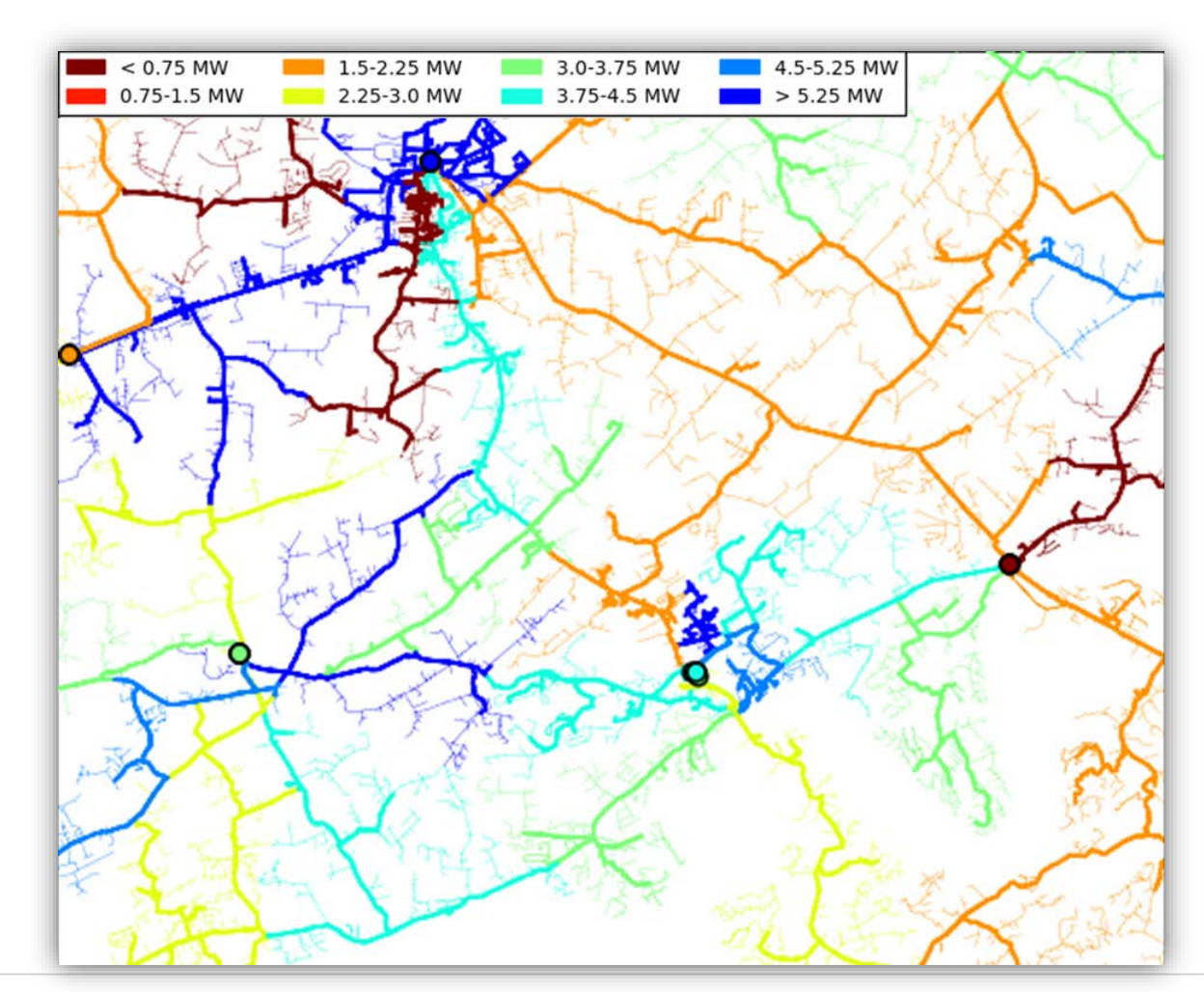

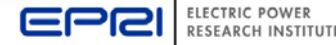

## **Applications of DRIVE**

# **Hosting Capacity:**

- **Enable DER planning**
- **Inform developers**
- **Assist interconnection** screening
- **Assist operational** dispatch

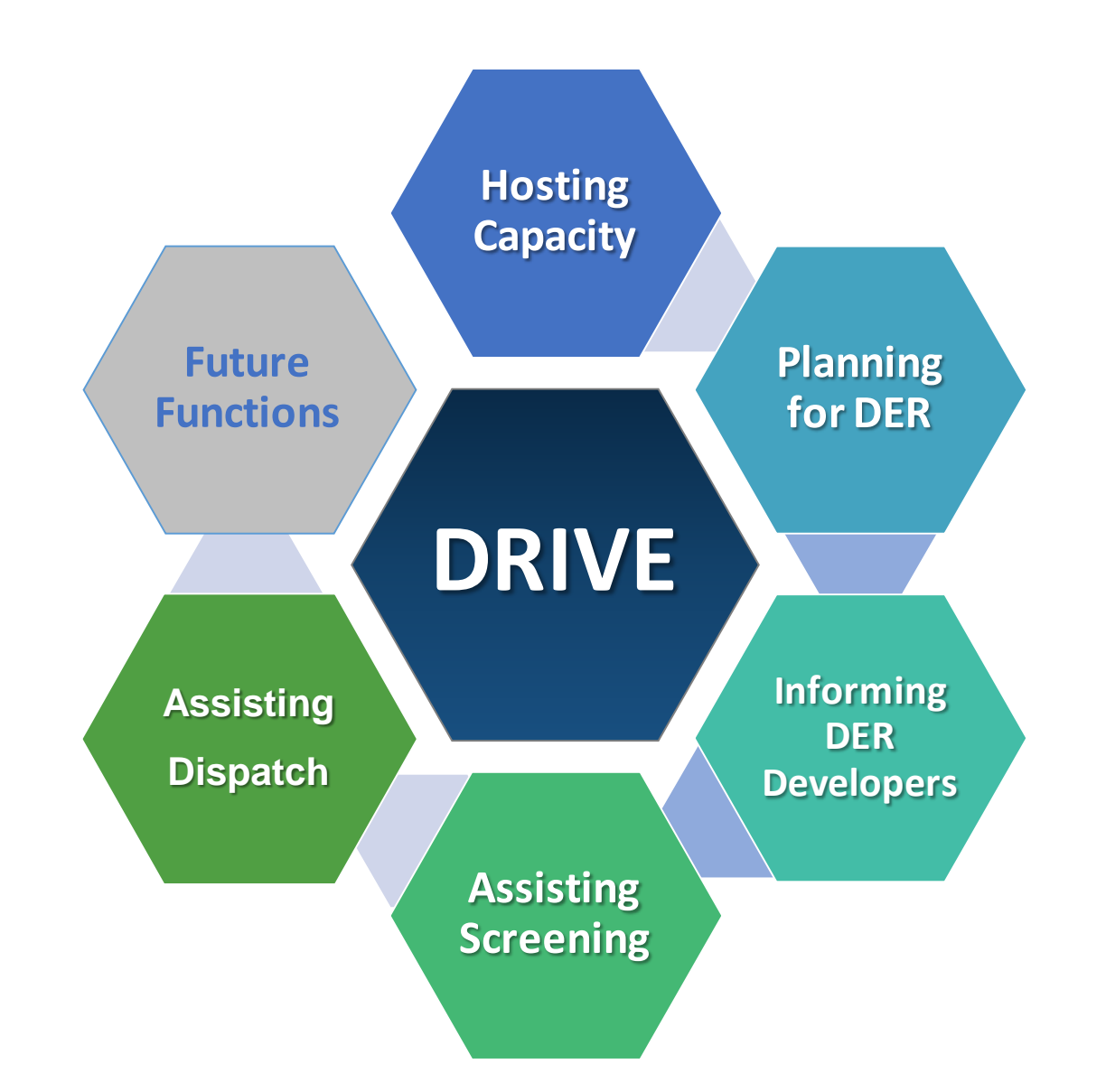

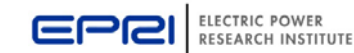

#### **Bridging the Gap in Distribution Planning** l

#### *Detailed Analysis* –

use of power system analysis software to understand DG and solar impacts based on stochastic analysis (extensive model-based analysis)

 *Interconnection Screens* – such as in FERC SGIP fast-track screening or in CA rule 21 screening procedures (limited model-based analysis)

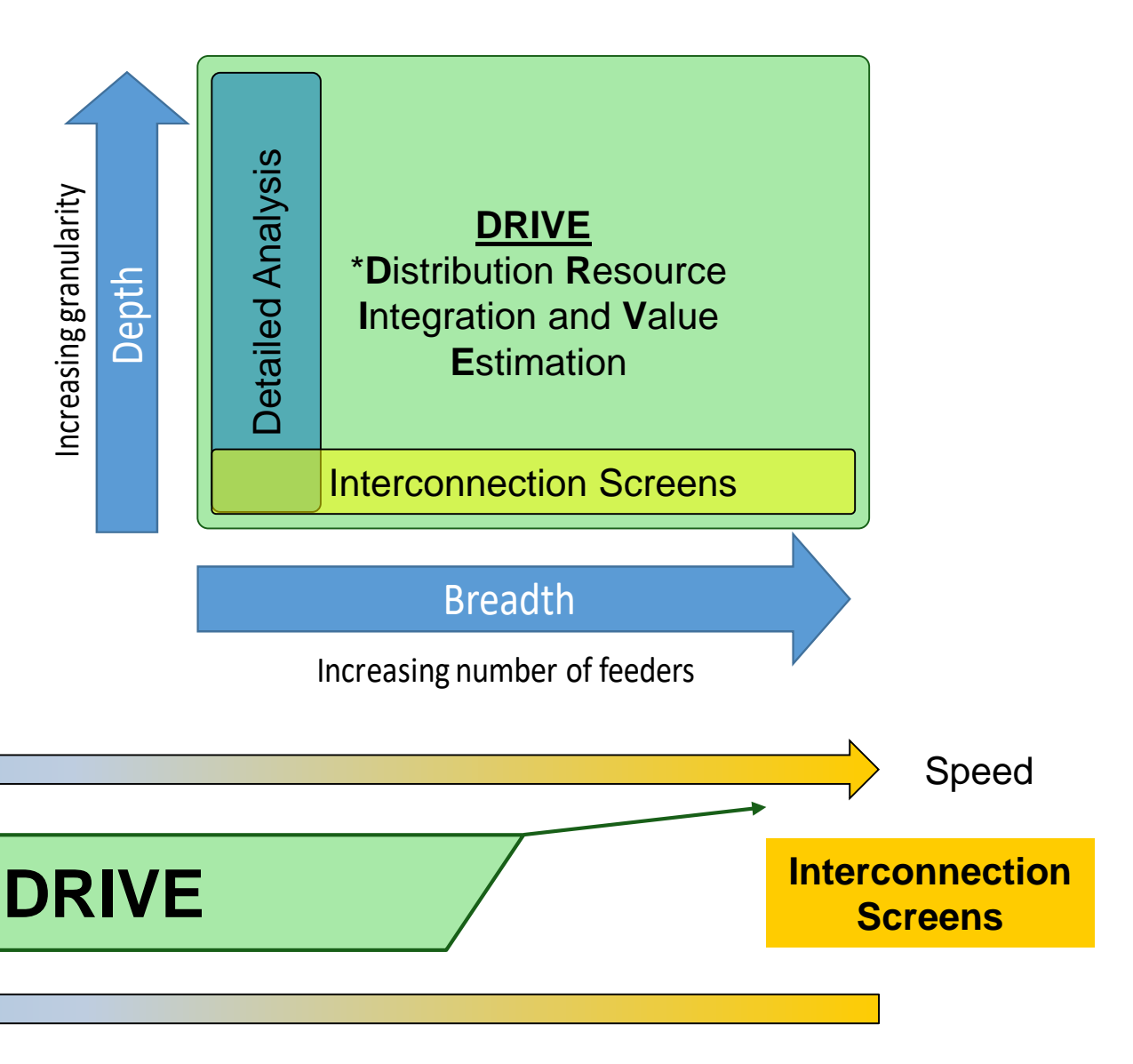

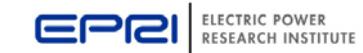

**Detailed** 

**Analysis**

**Accuracy** 

### **Automated Interconnection Screening with DRIVE**

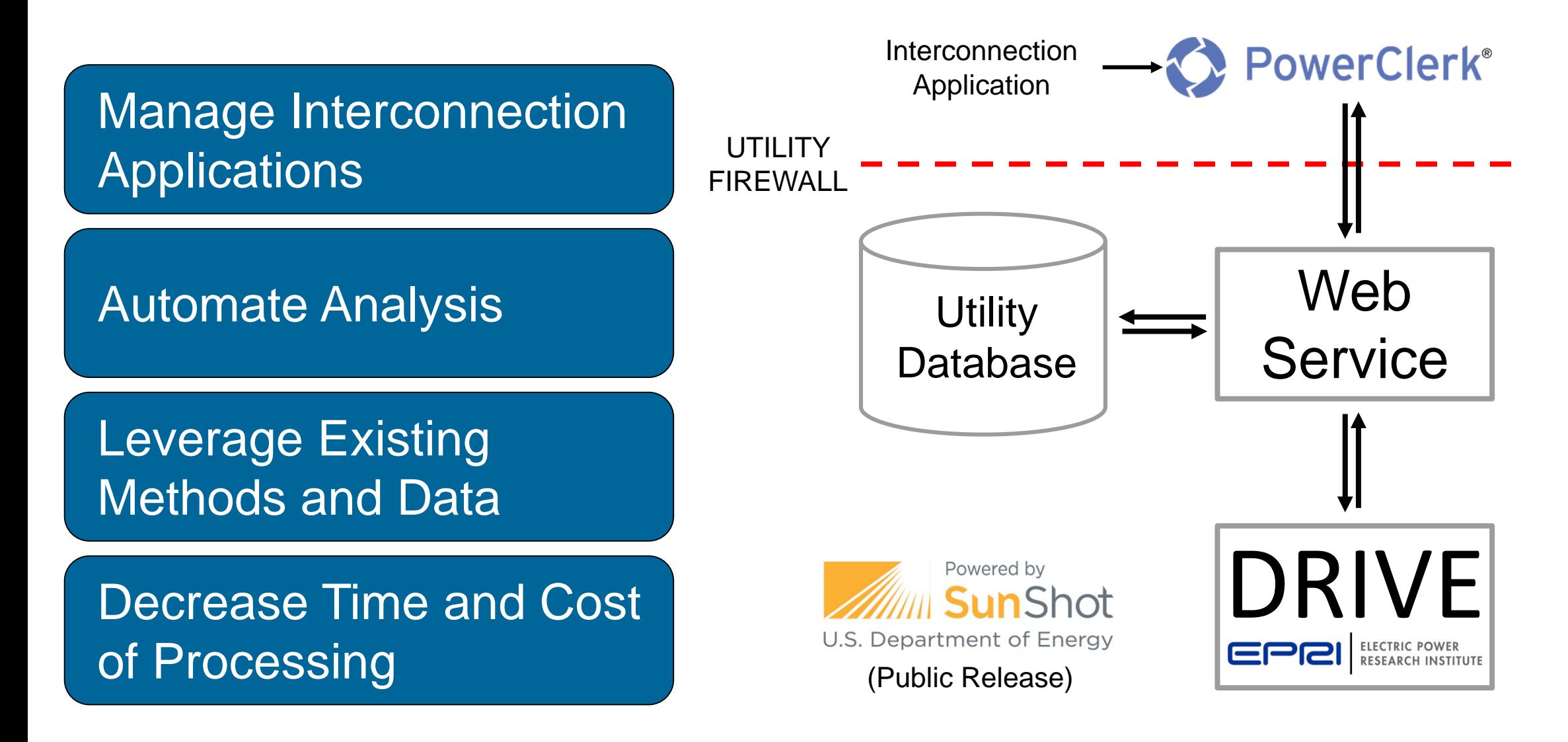

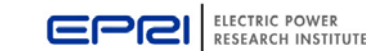

### **Automated Interconnection Screening with DRIVE**

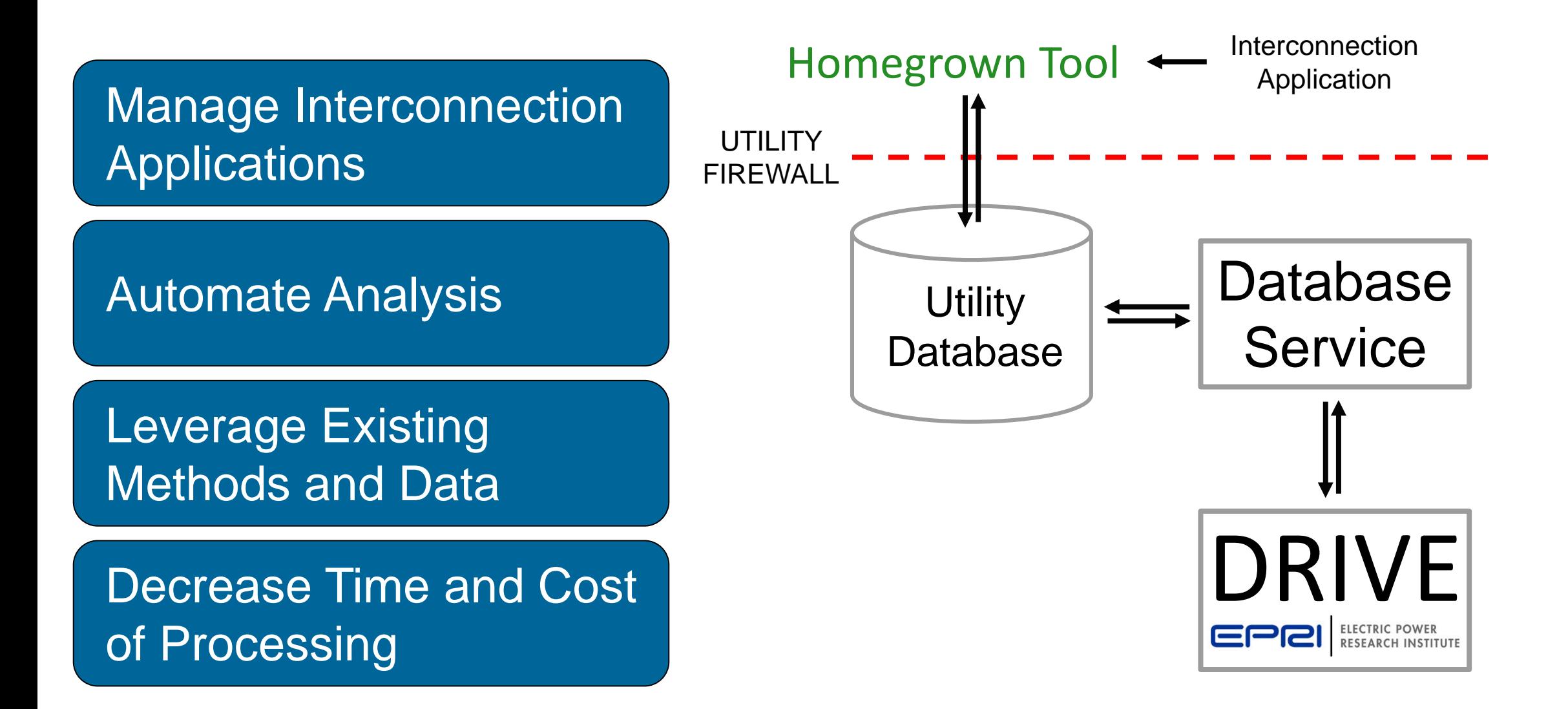

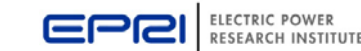

### **Automated Interconnection Screening DRIVE**

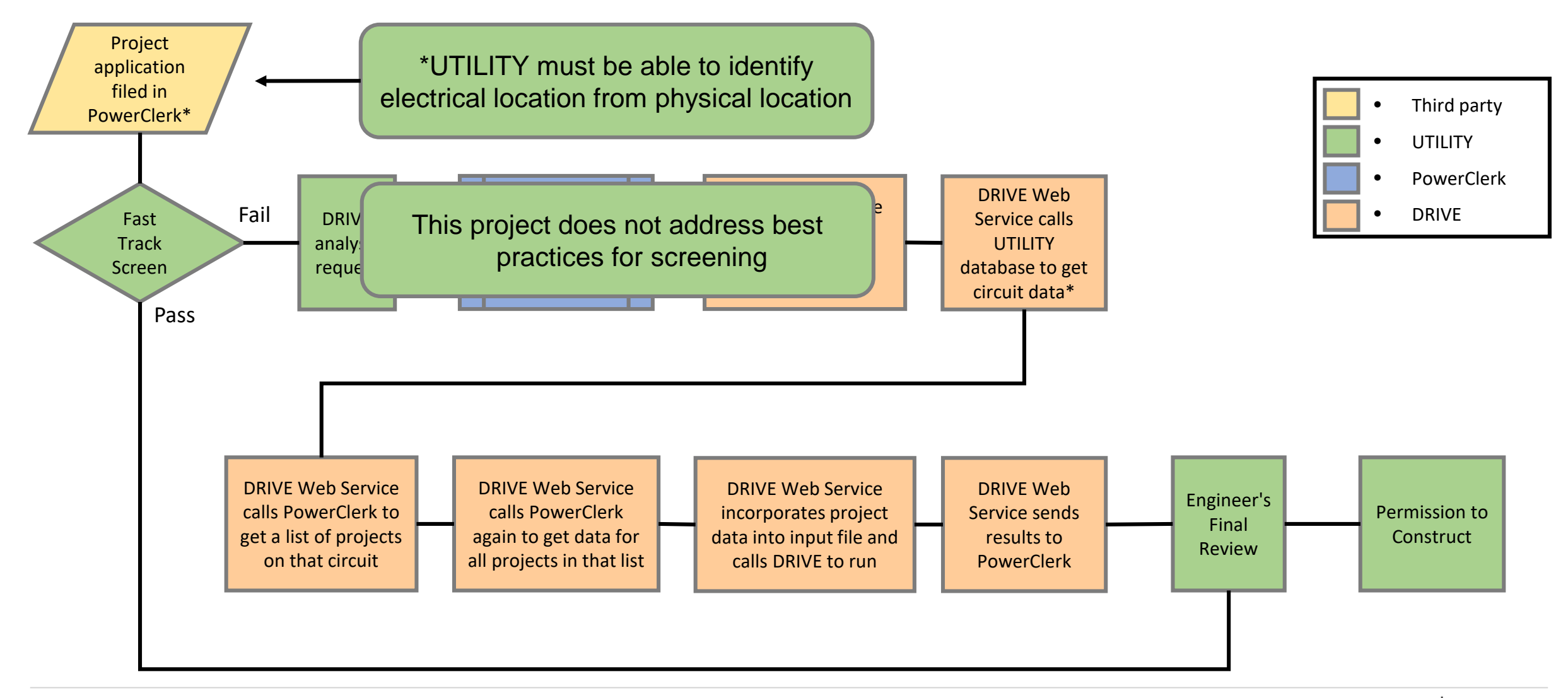

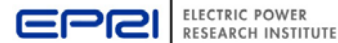

### **Example Application Screening**

Two 13.2 kV distribution feeders

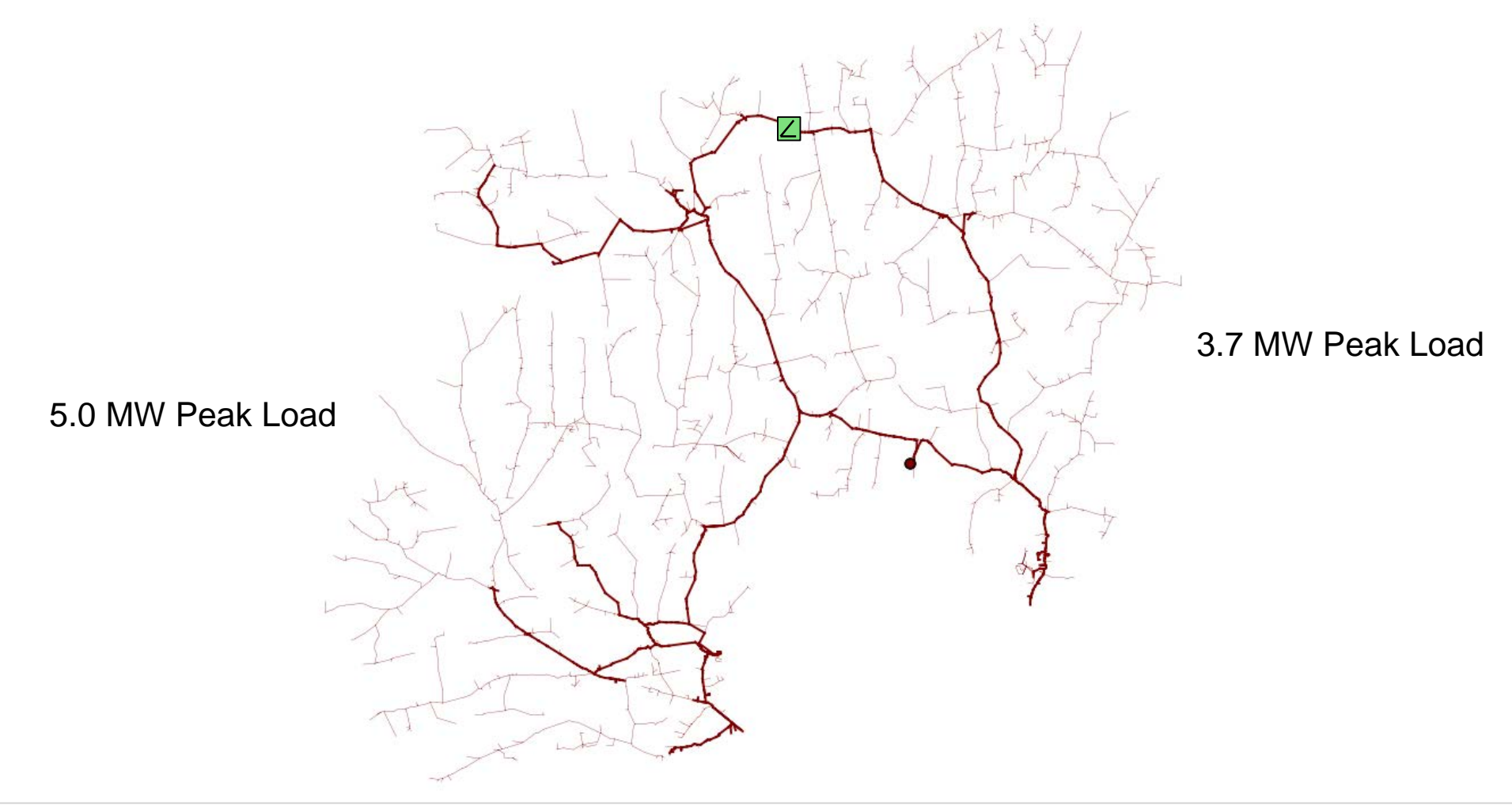

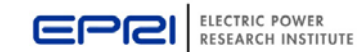

### **Example with 13.2 kV Test Circuits Step 1: An interconnection application is filed**

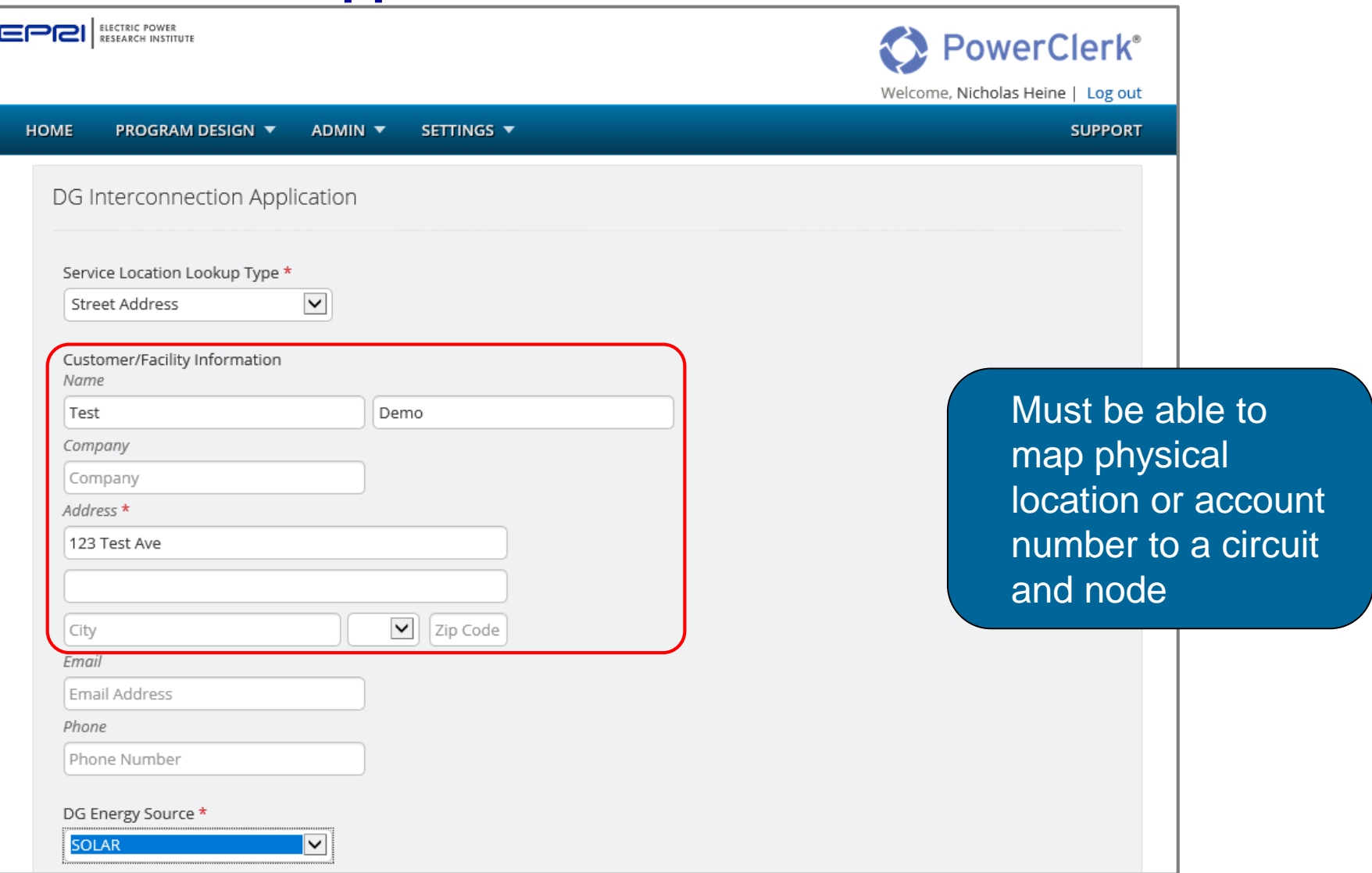

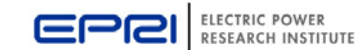

### **Example with 13.2 kV Test Circuits A utility administrator flags the project for review with DRIVE**

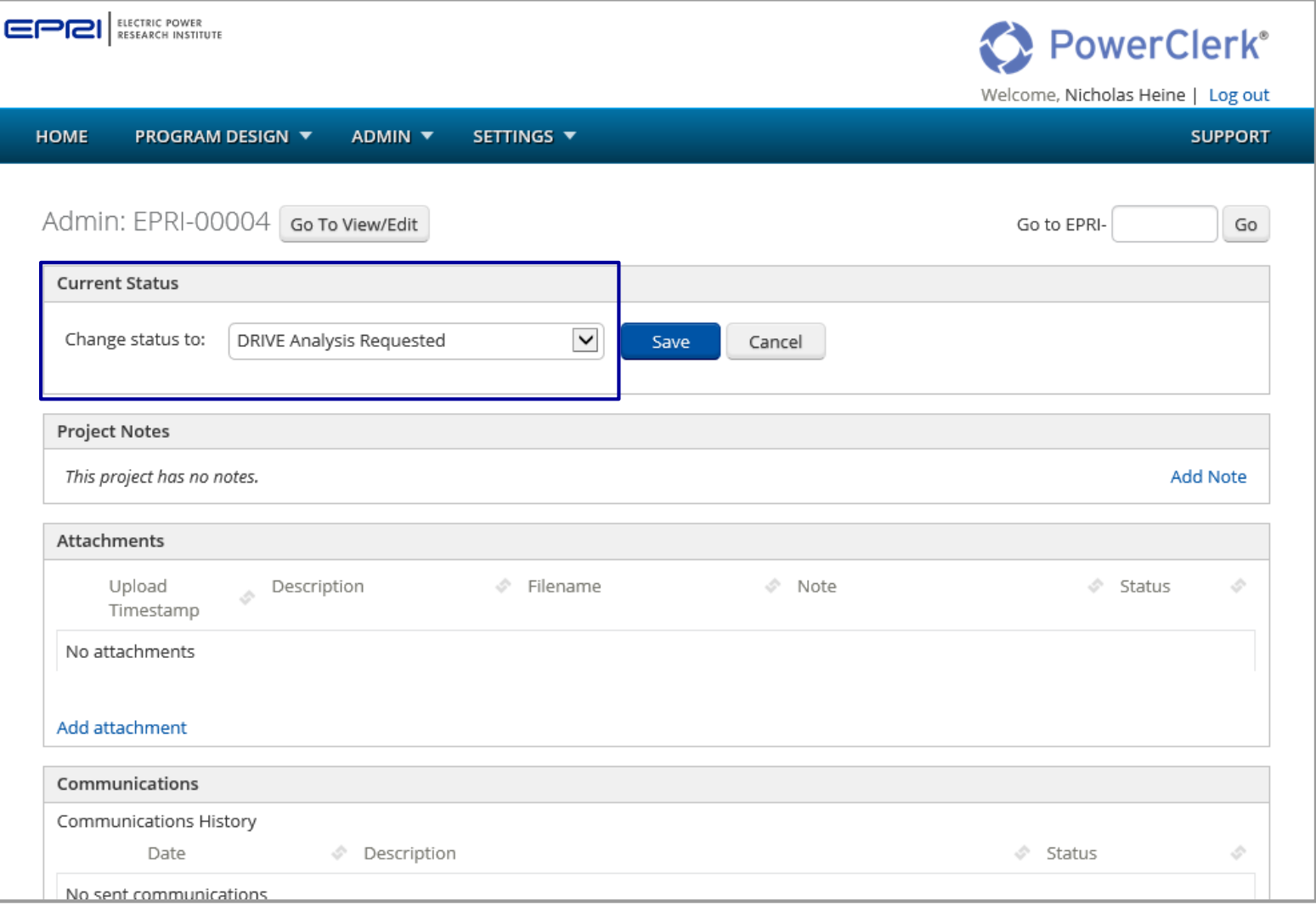

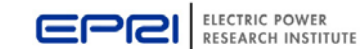

### **Example with 13.2 kV Test Circuits DRIVE Web Service finds the project in the Analysis Queue**

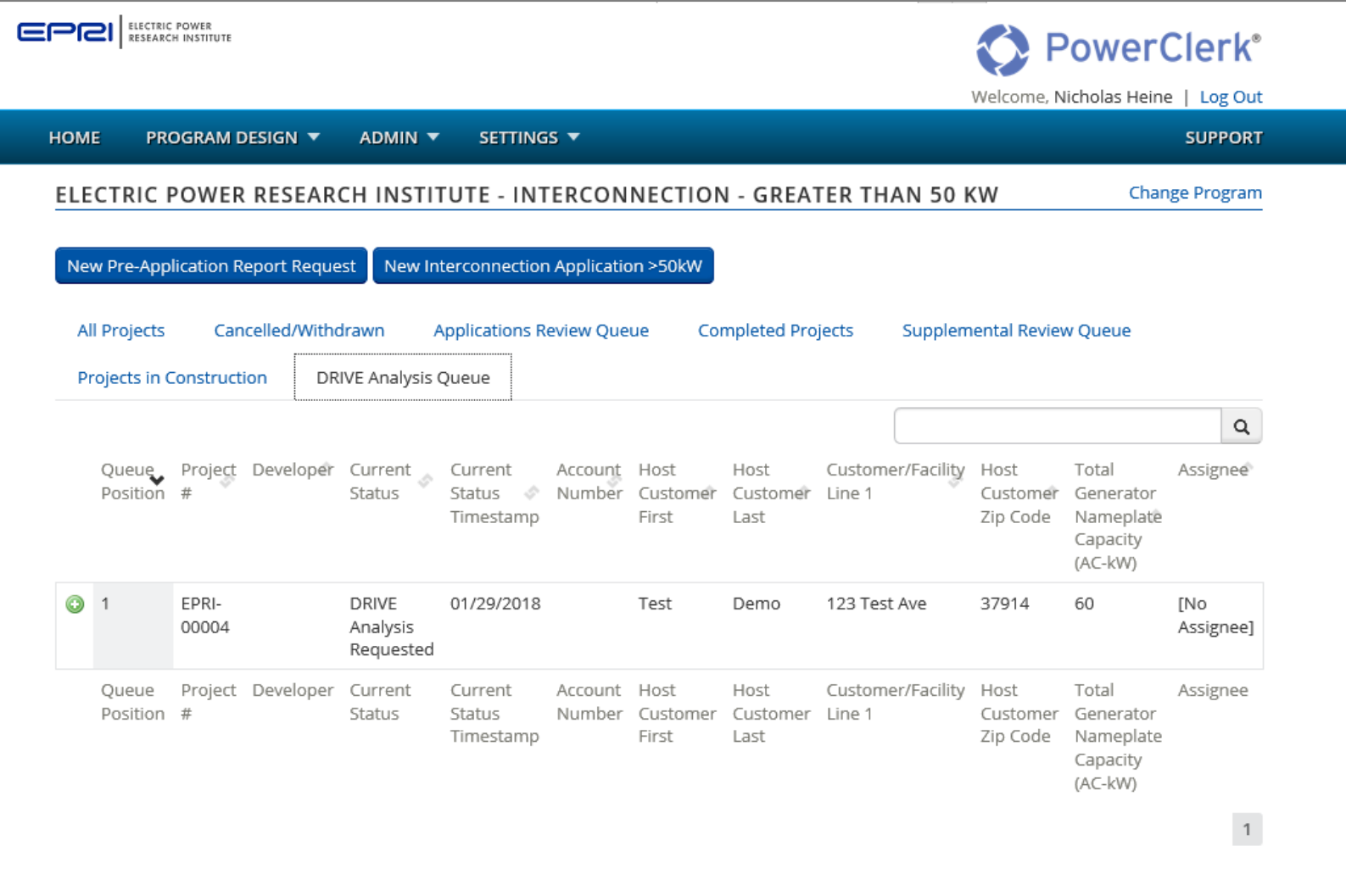

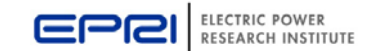

**Web Service requests the project data with PowerClerk API method**

**Field Project ID Customer ID Status ID Transformer Circuit** Segment identified Circuit**Annual kWh usage** DG Energy Source (biogas, CHP, fuel cells, hydro, solar, or other) **Generator Type (Inverter, induction, synchronous) Total Generator Nameplate (kW-AC)** PV System, if energy source is solar Generator connection (Delta, Wye, or wye grounded) Phase (Single-phase or three-phase) New or addition

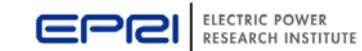

Web Service

files for the

will get DRIVE

#### **Web Service requests other same-circuit projects and data**

Same-circuit projects can have a variety of statuses, including: under review, permission to construct, permission to operate, etc. with time stamp prior to current project

Web Service incorporates pertinent project data into DRIVE input files

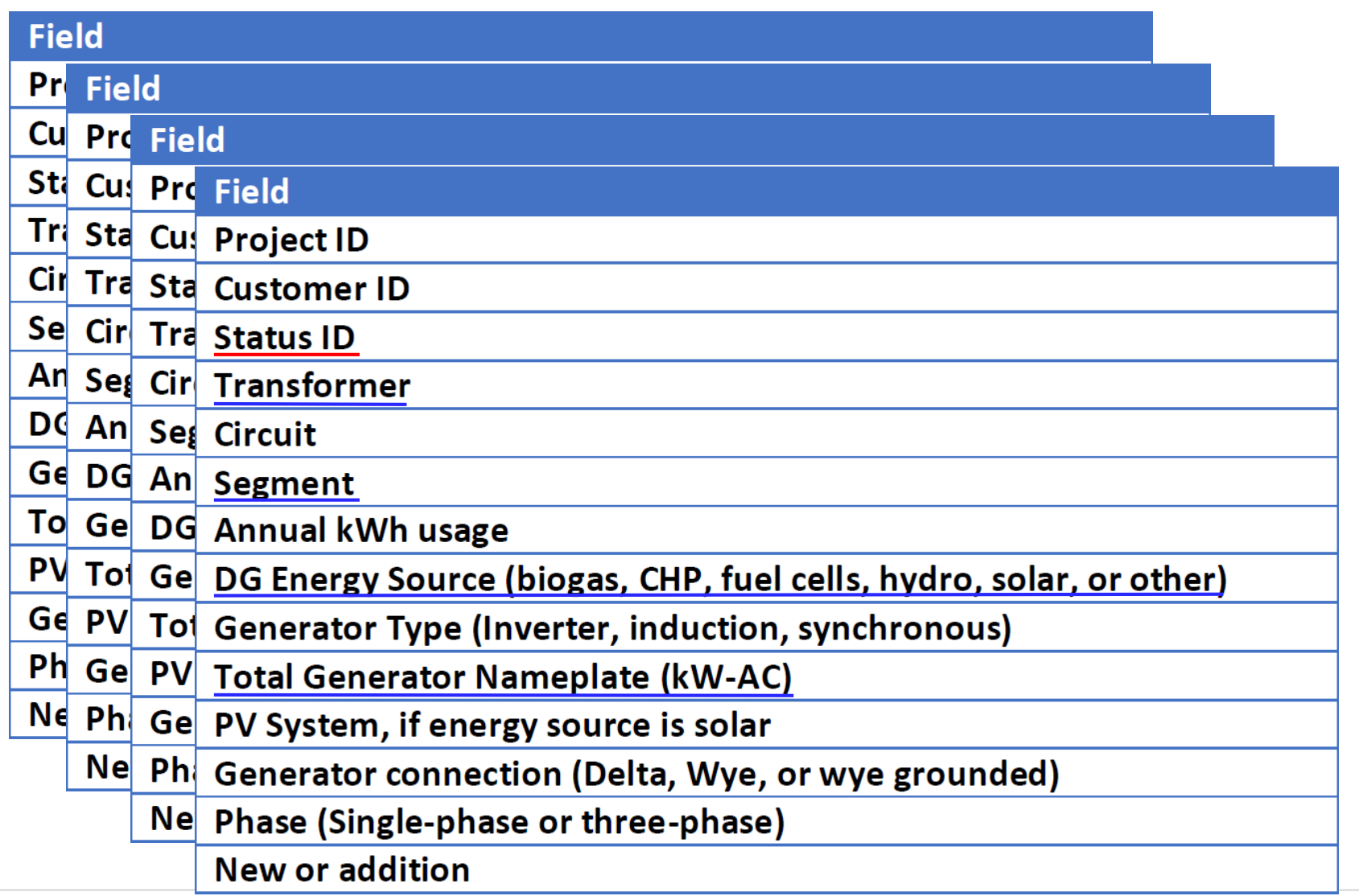

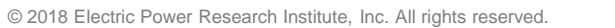

16

**Web Service executes hosting capacity analysis for project under review**

The project under review and all other same-circuit projects are incorporated into DRIVE input files and considered 'Existing DERs' in the analysis

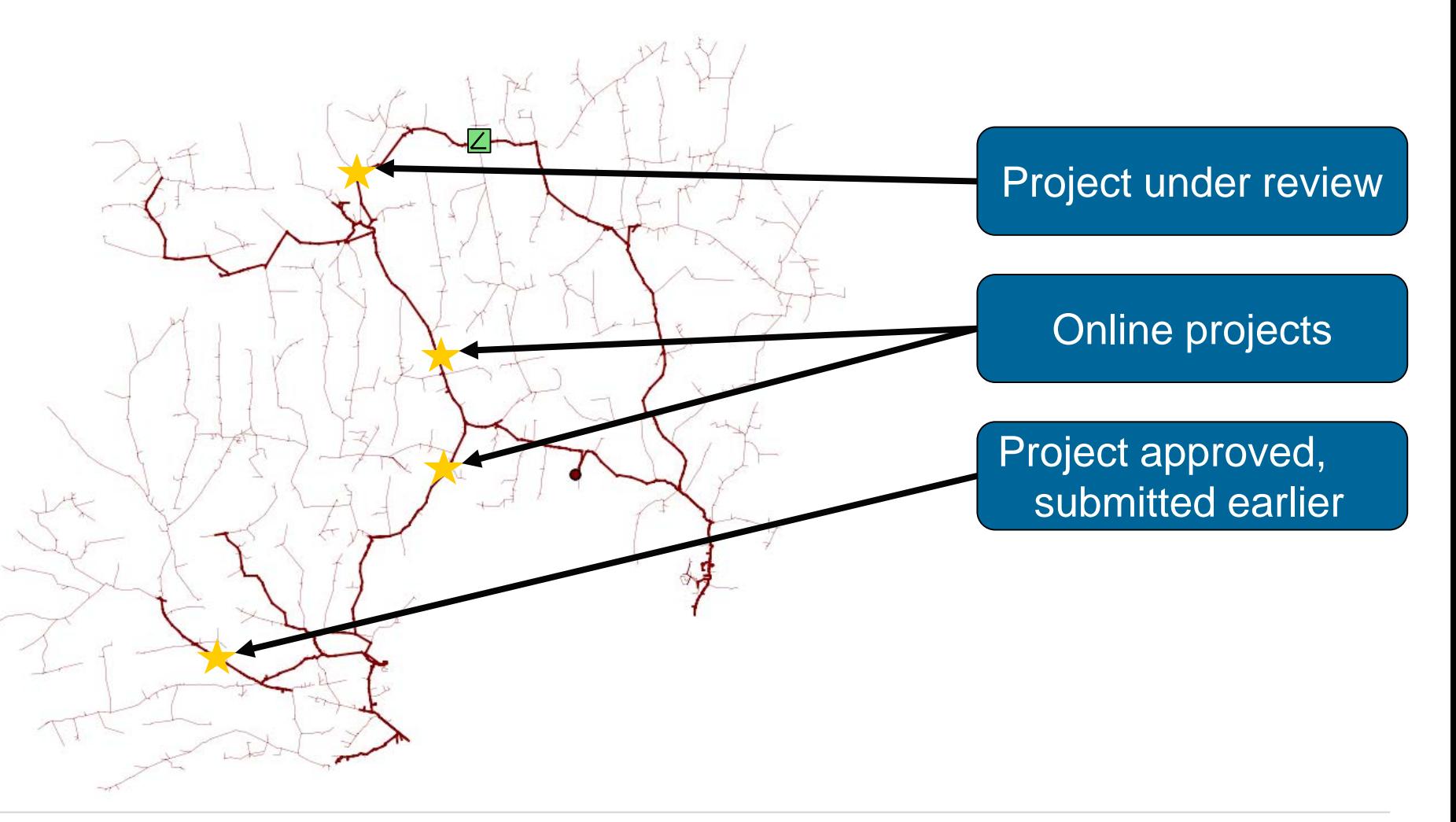

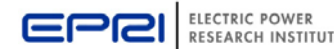

#### **Example with 13.2 kV Test Circuits Web Service interprets hosting capacity summary results Impacts Considered**

- Voltage
	- Primary overvoltage
	- Primary voltage change
	- LTC/Regulator tapping
- **Thermal** 
	- Feeder Level
	- Substation Level
- Protection
	- Element fault current
	- Breaker relay reduction of reach
	- Sympathetic breaker relay tripping
	- Reverse power flow
	- Unintentional islanding
	- 3V0
	- Operational Flexibility

Pass/Fail is determined by the remaining hosting capacity of the circuit

The utility can define Hosting Capacity by the impacts considered

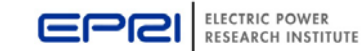

#### **Web Service submits DRIVE results with PowerClerk API method**

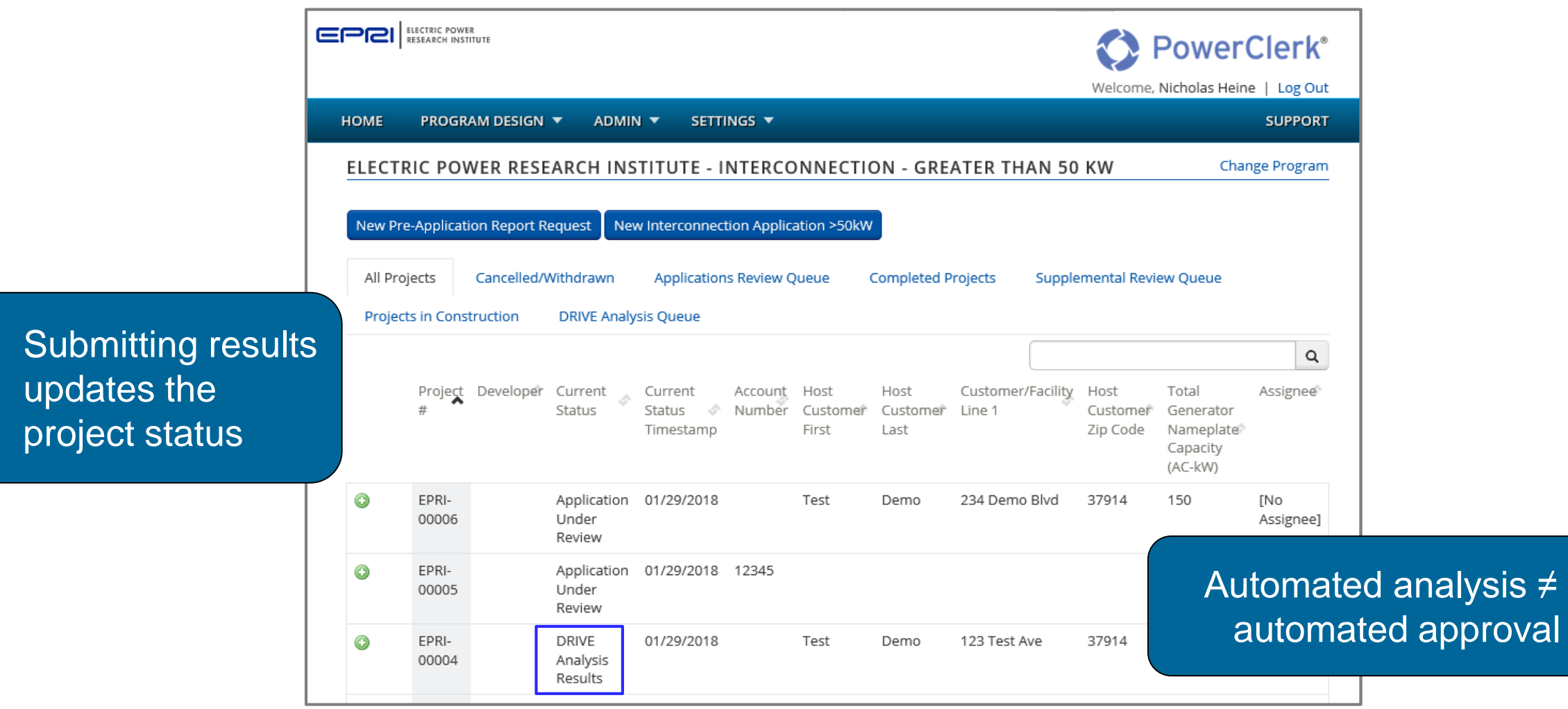

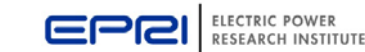

## **Next Steps**

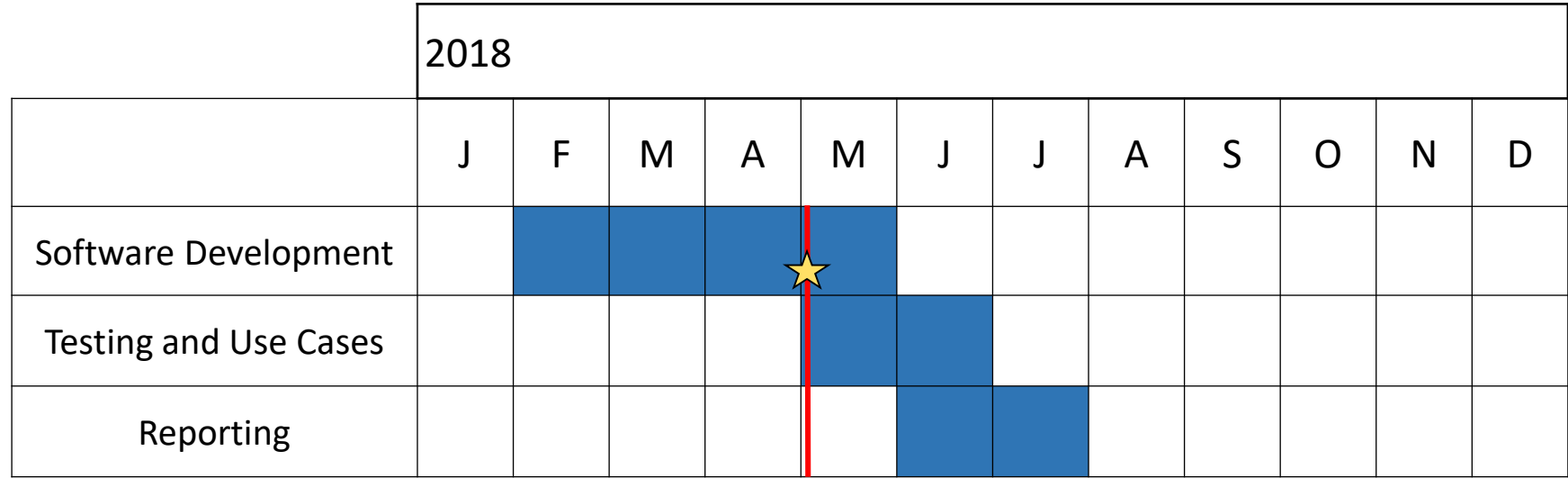

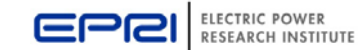

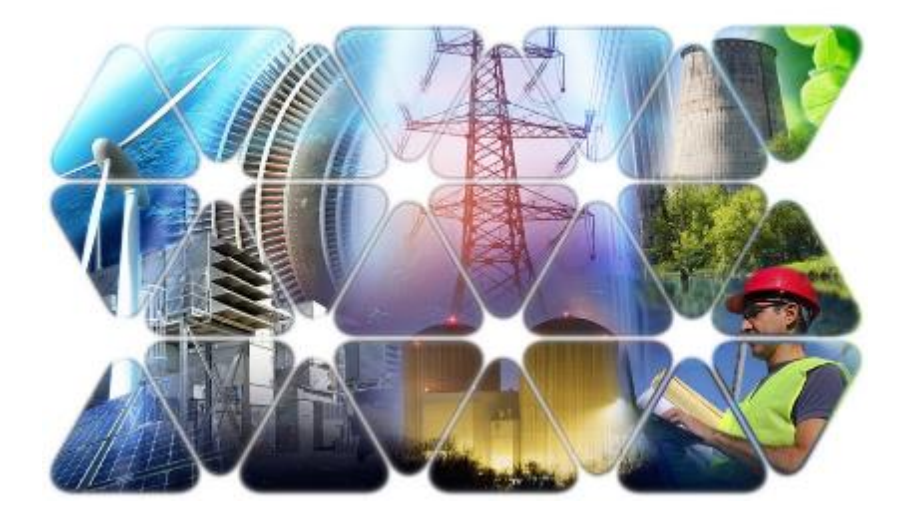

# **Together…Shaping the Future of Electricity**

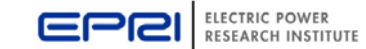